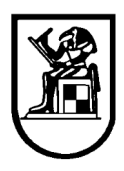

## **Project Due Date:** 2/6/2016

## **Level 1: Maximum Possible Grade 10**

**Submittals:** MatLab File – Snapshots of Solution – Comparison with SAP2000 Solution for Level 1 Projects including Finite Element Analysis – Graphs showing deformations.

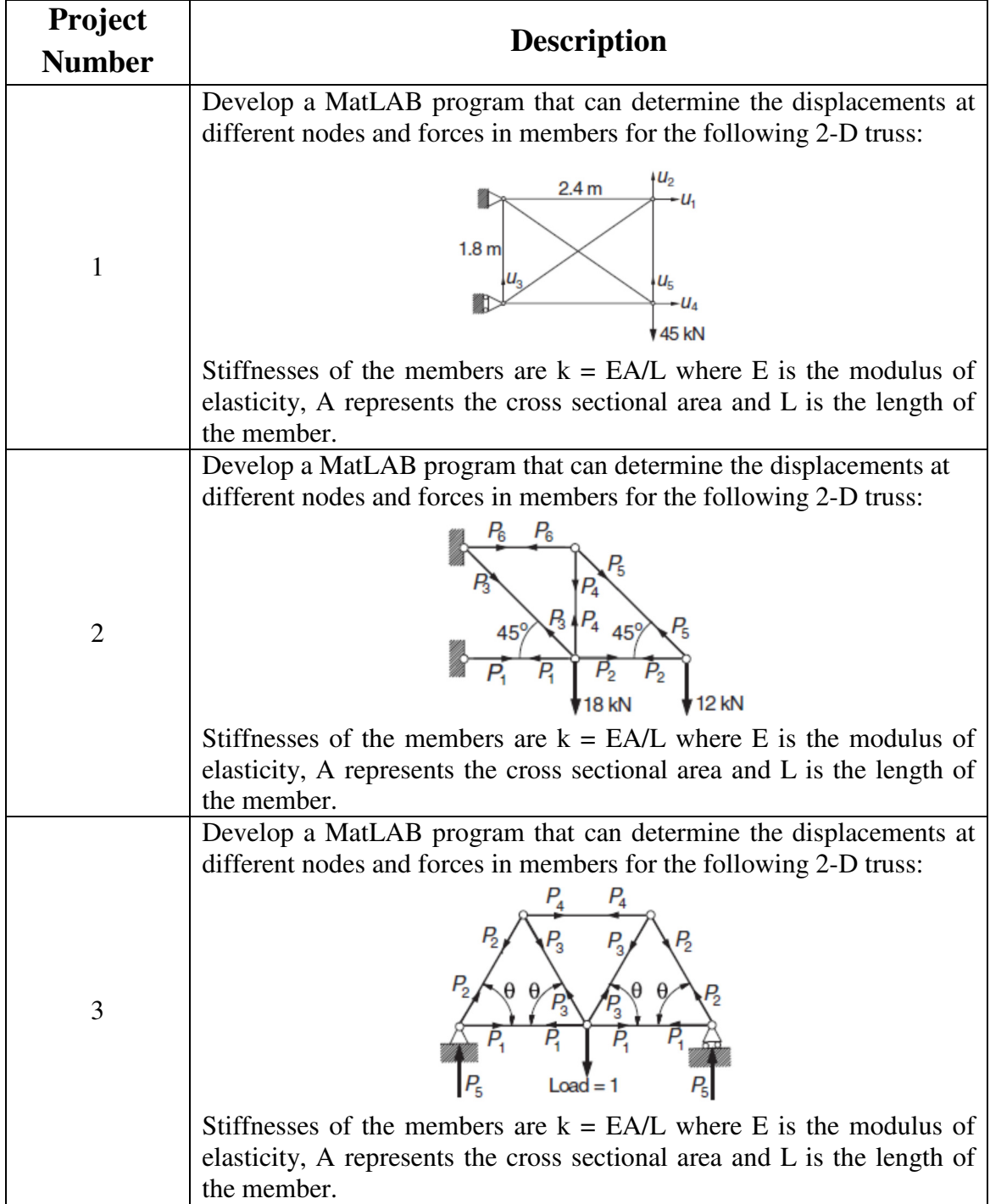

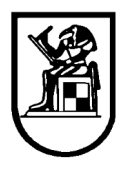

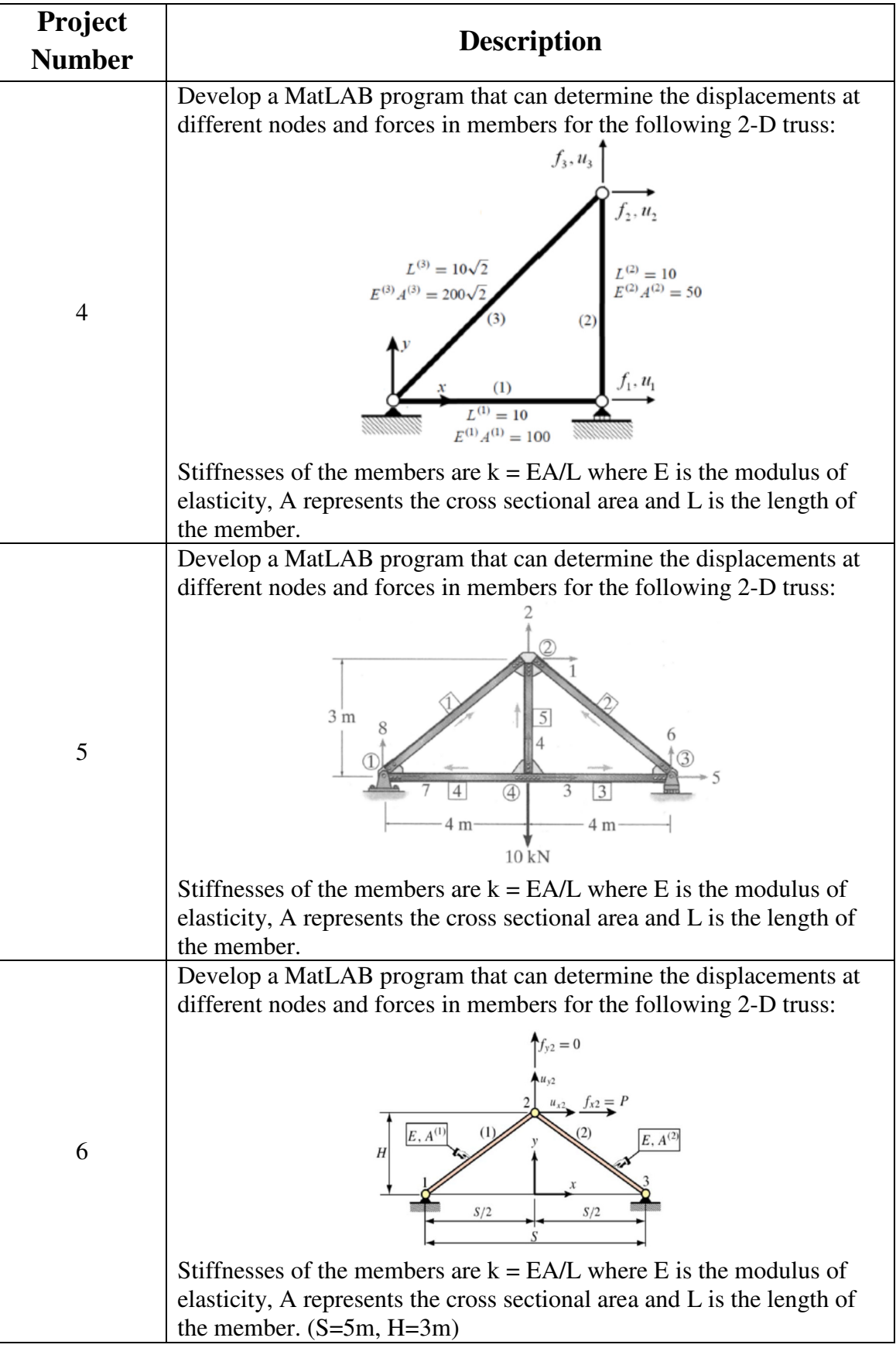

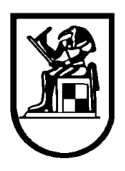

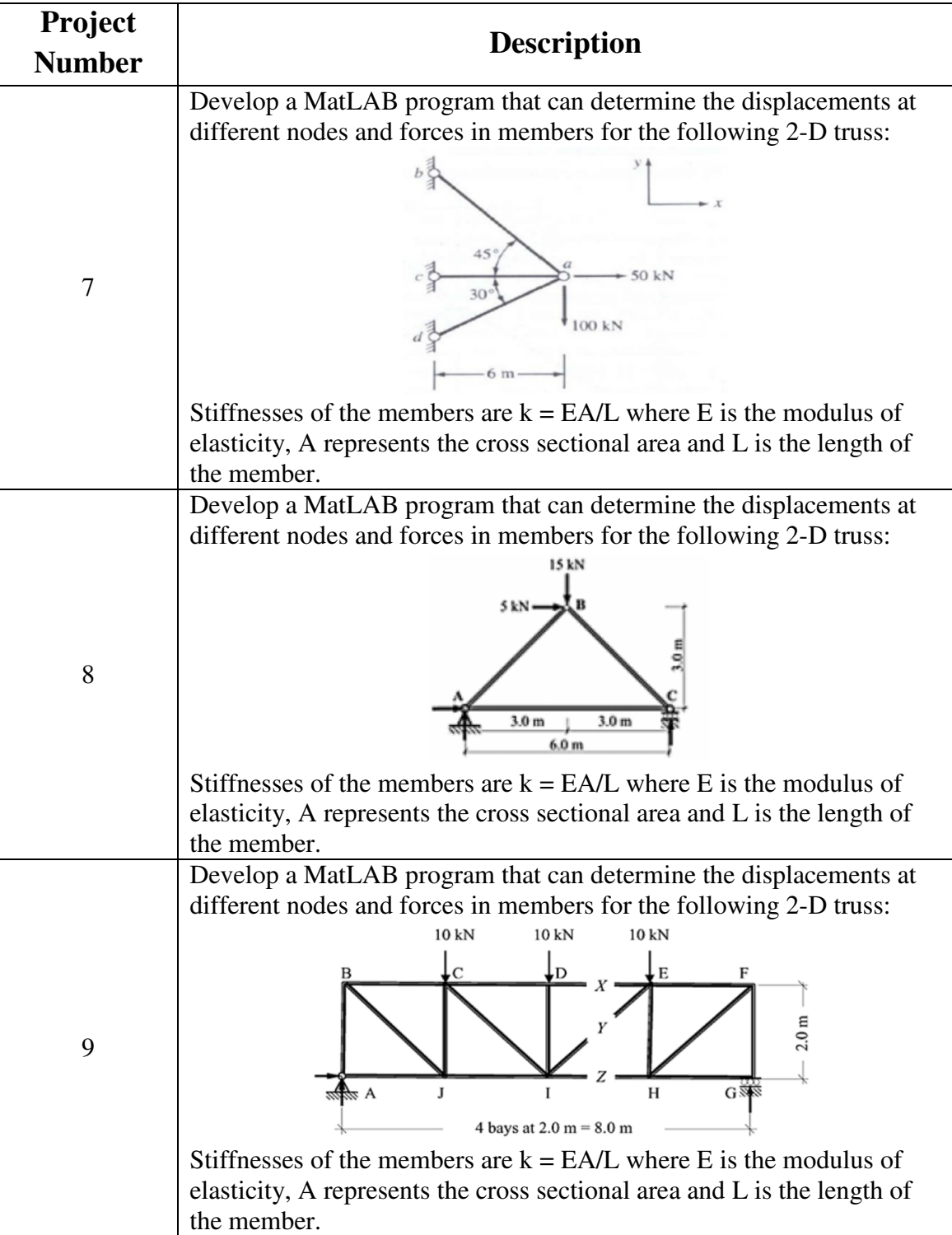

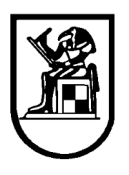

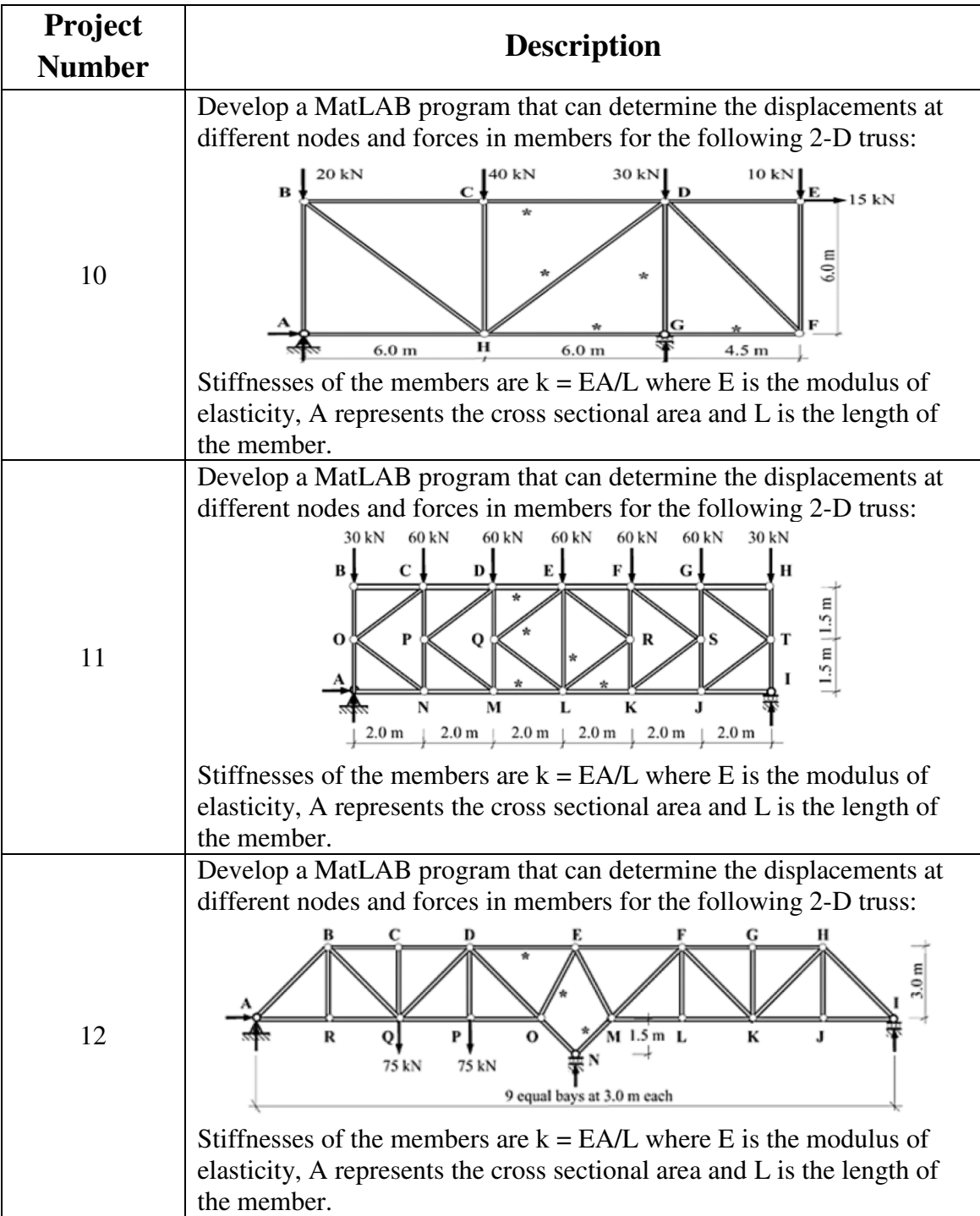

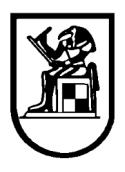

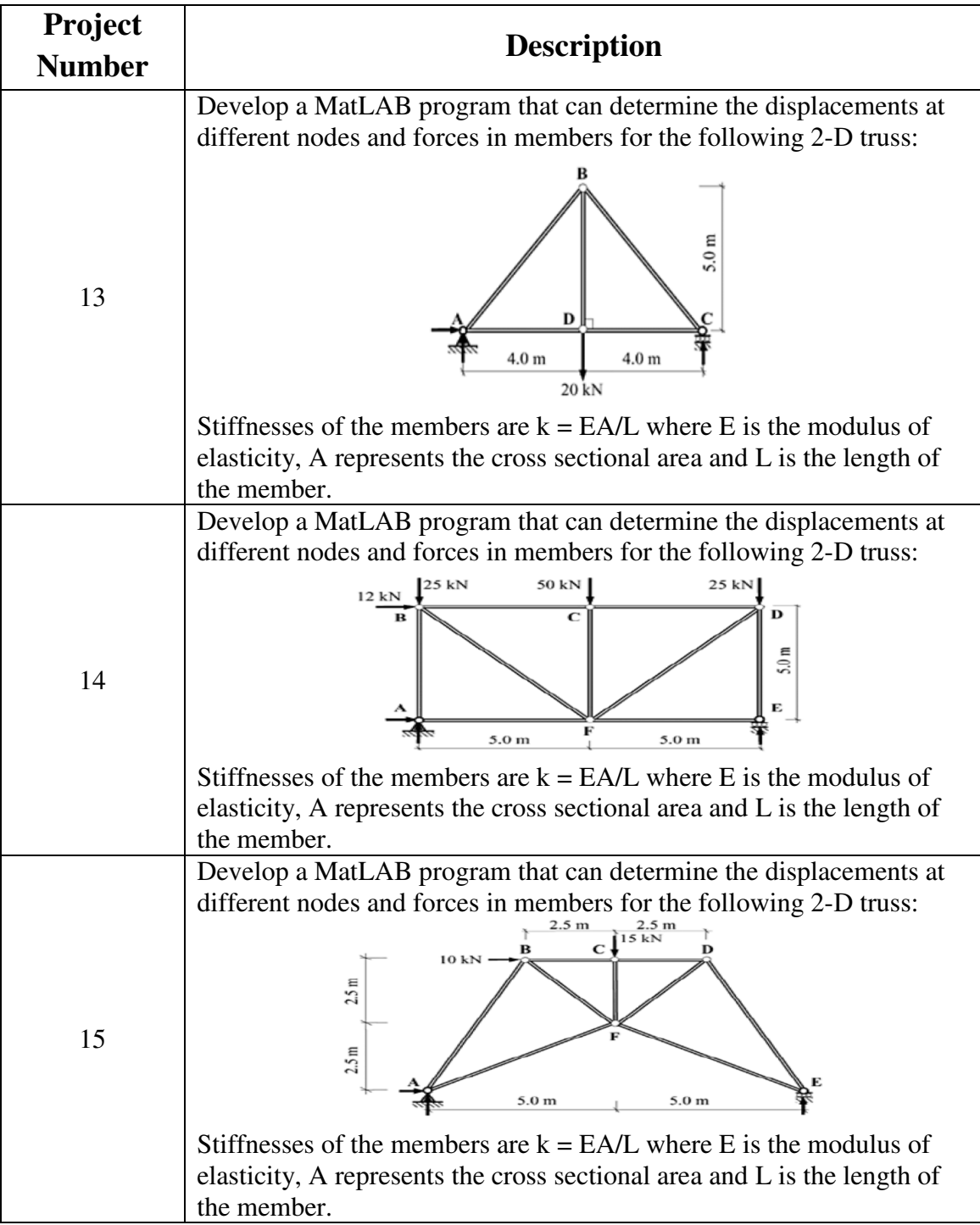

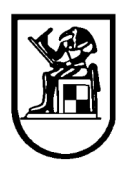

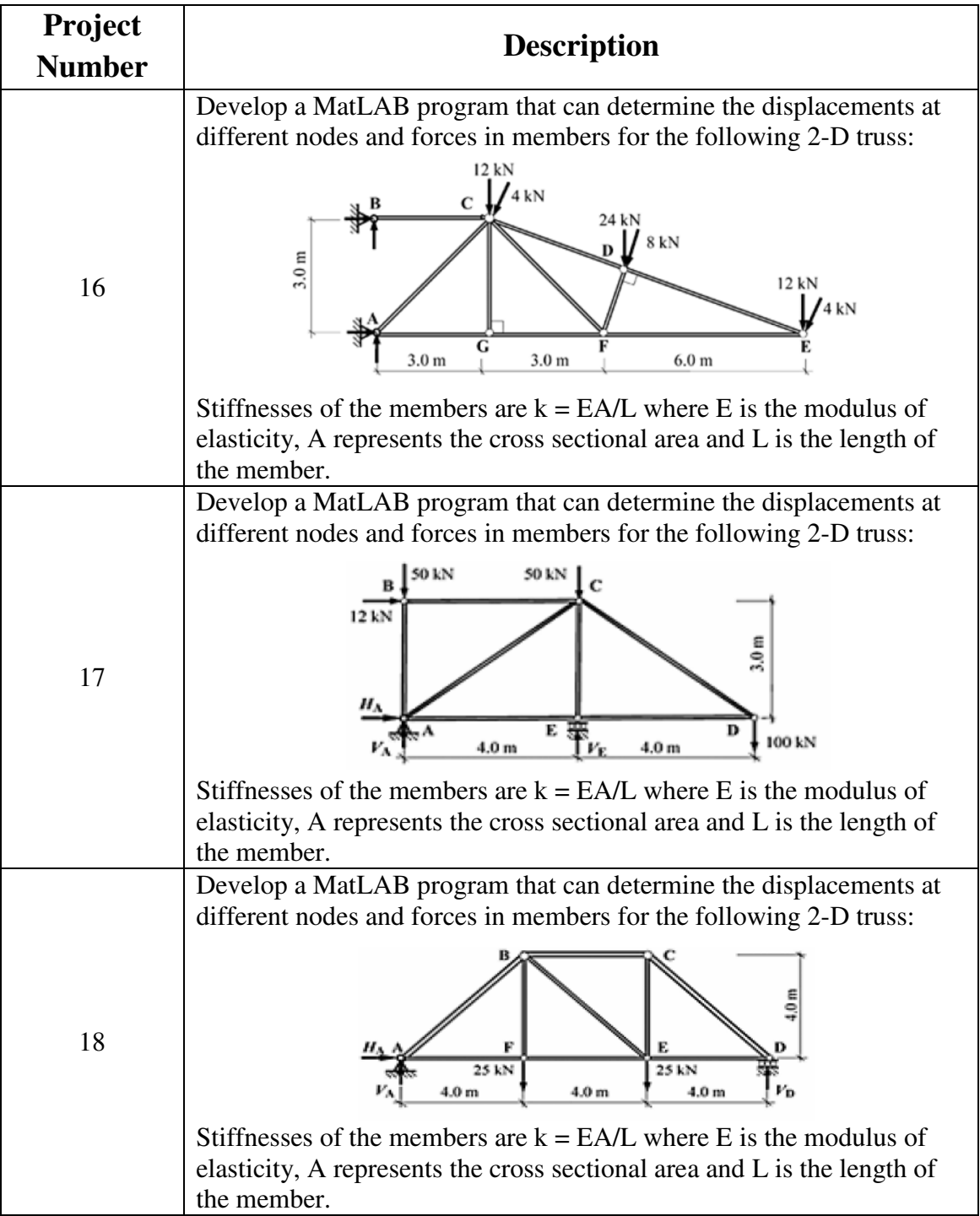

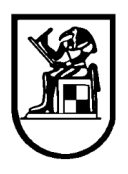

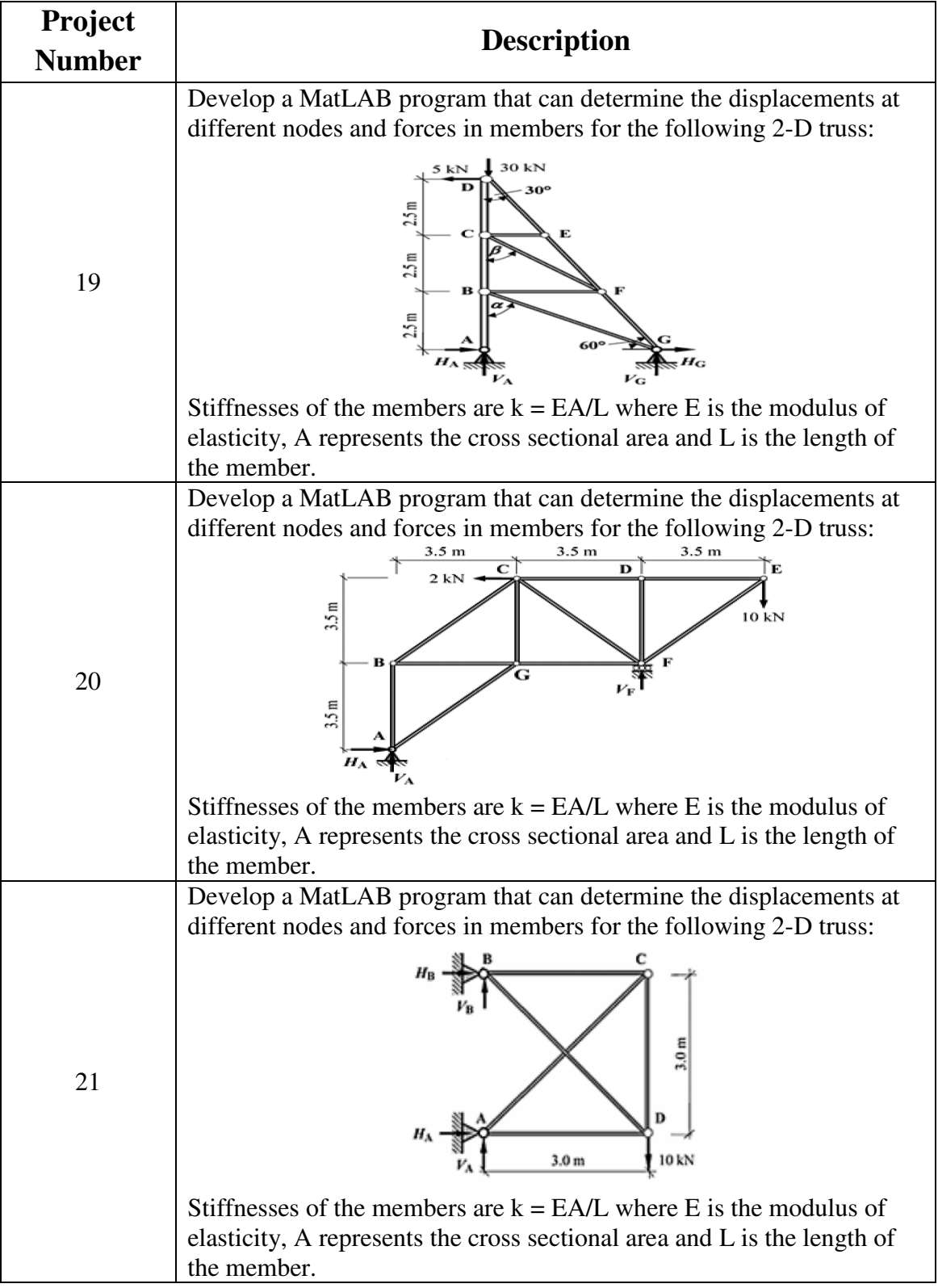

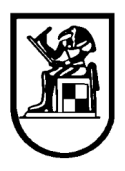

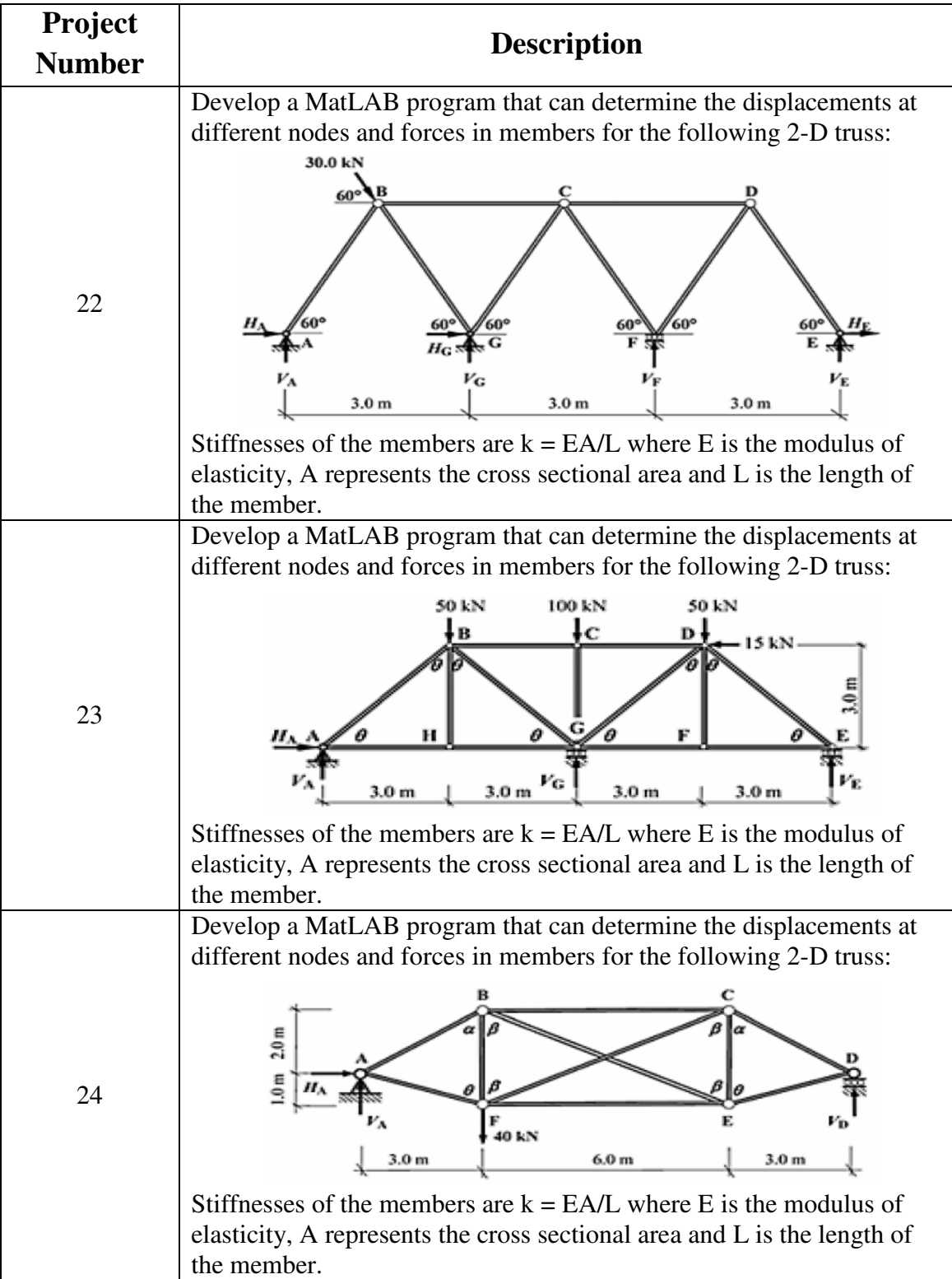

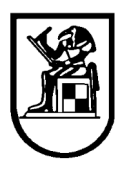

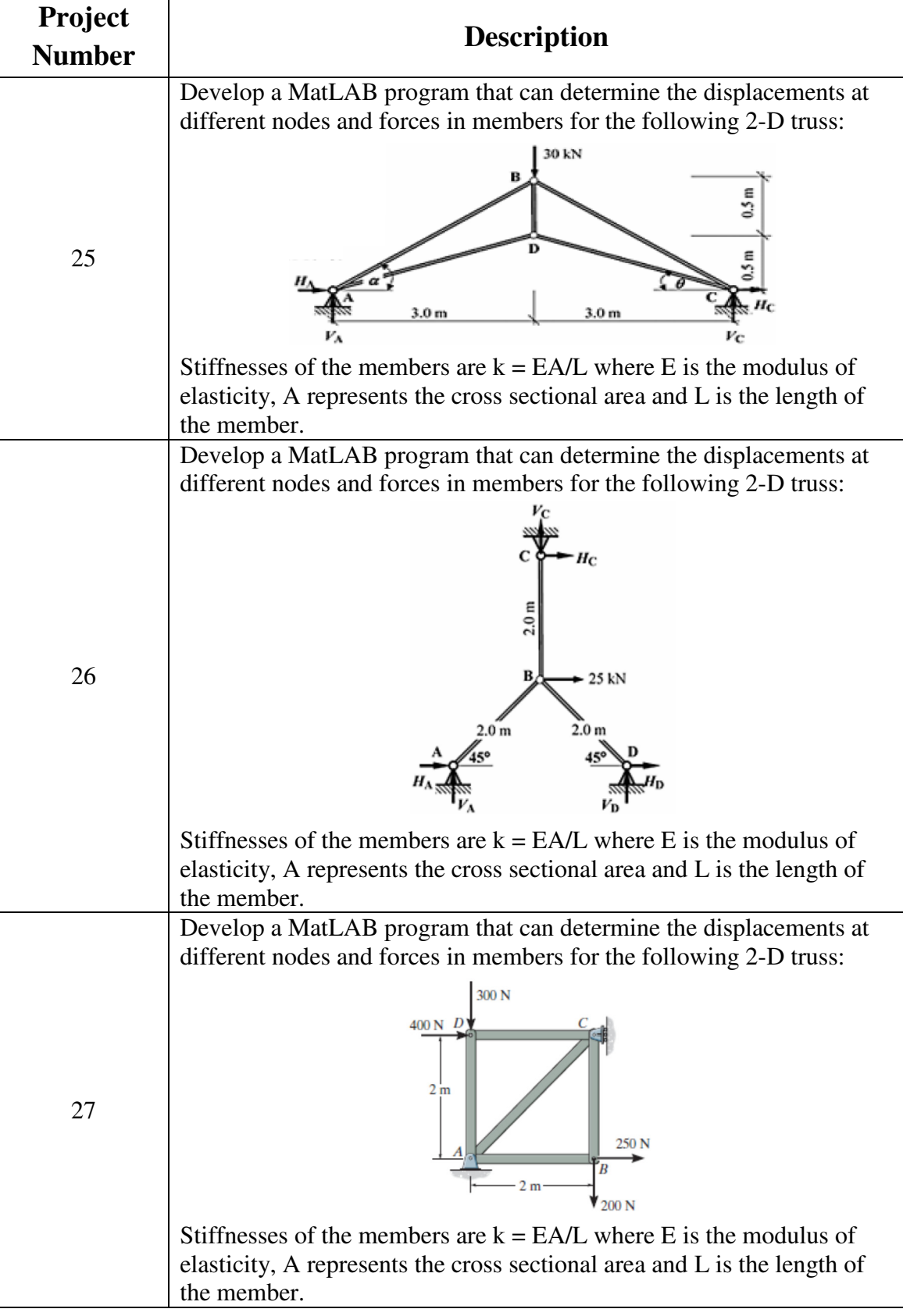

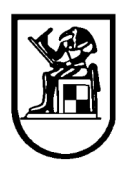

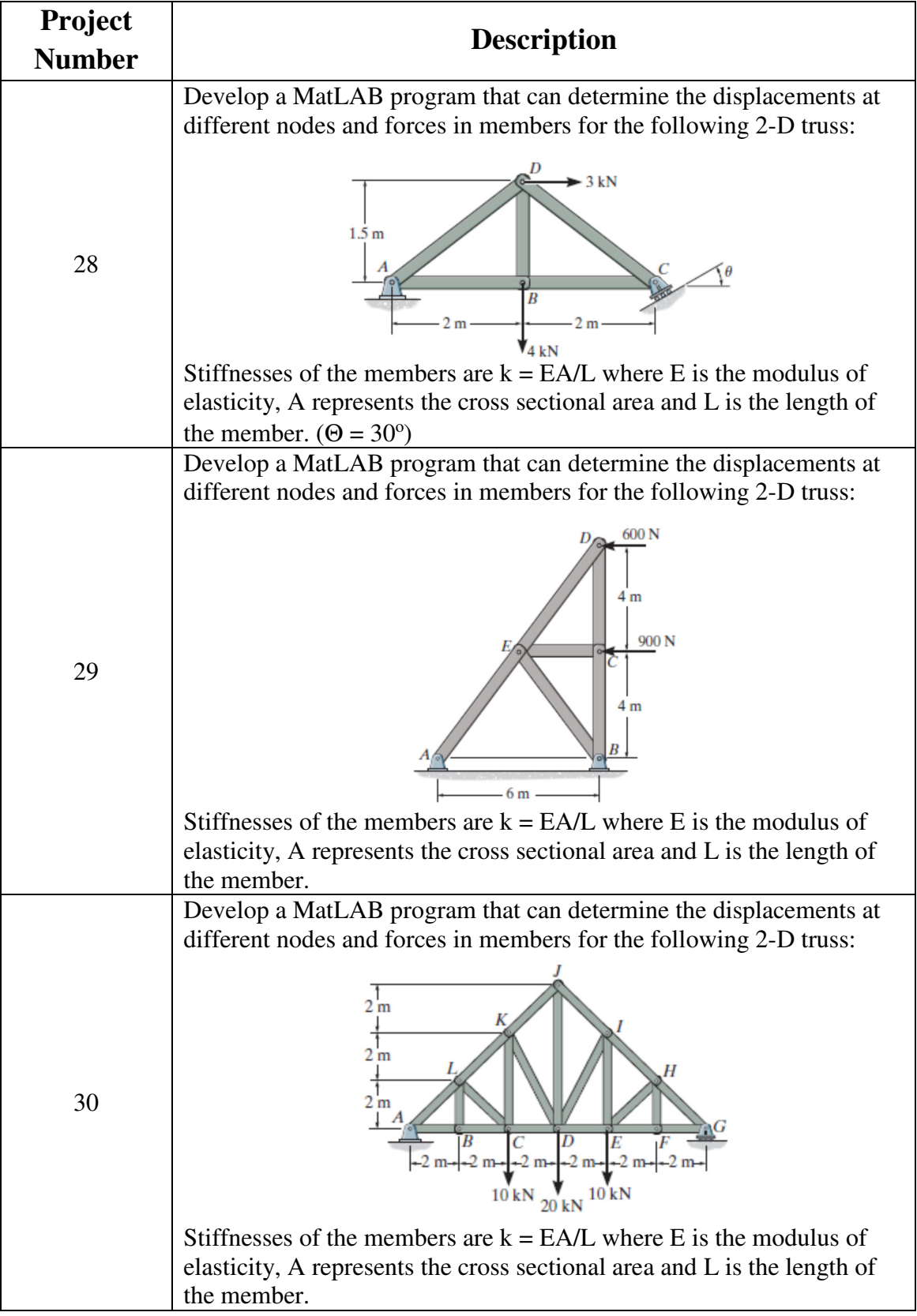

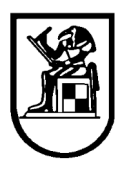

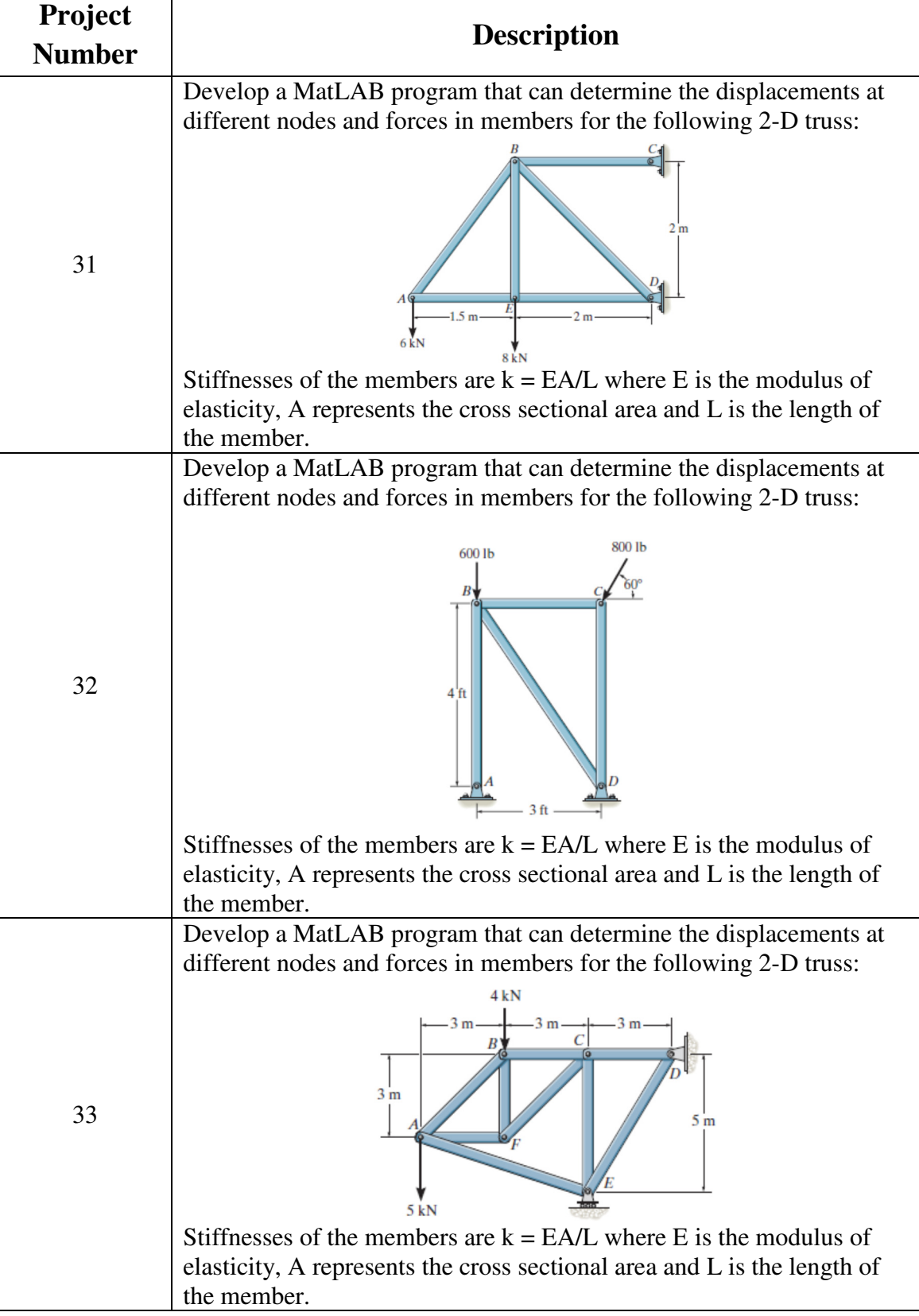

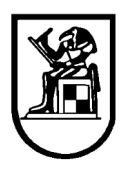

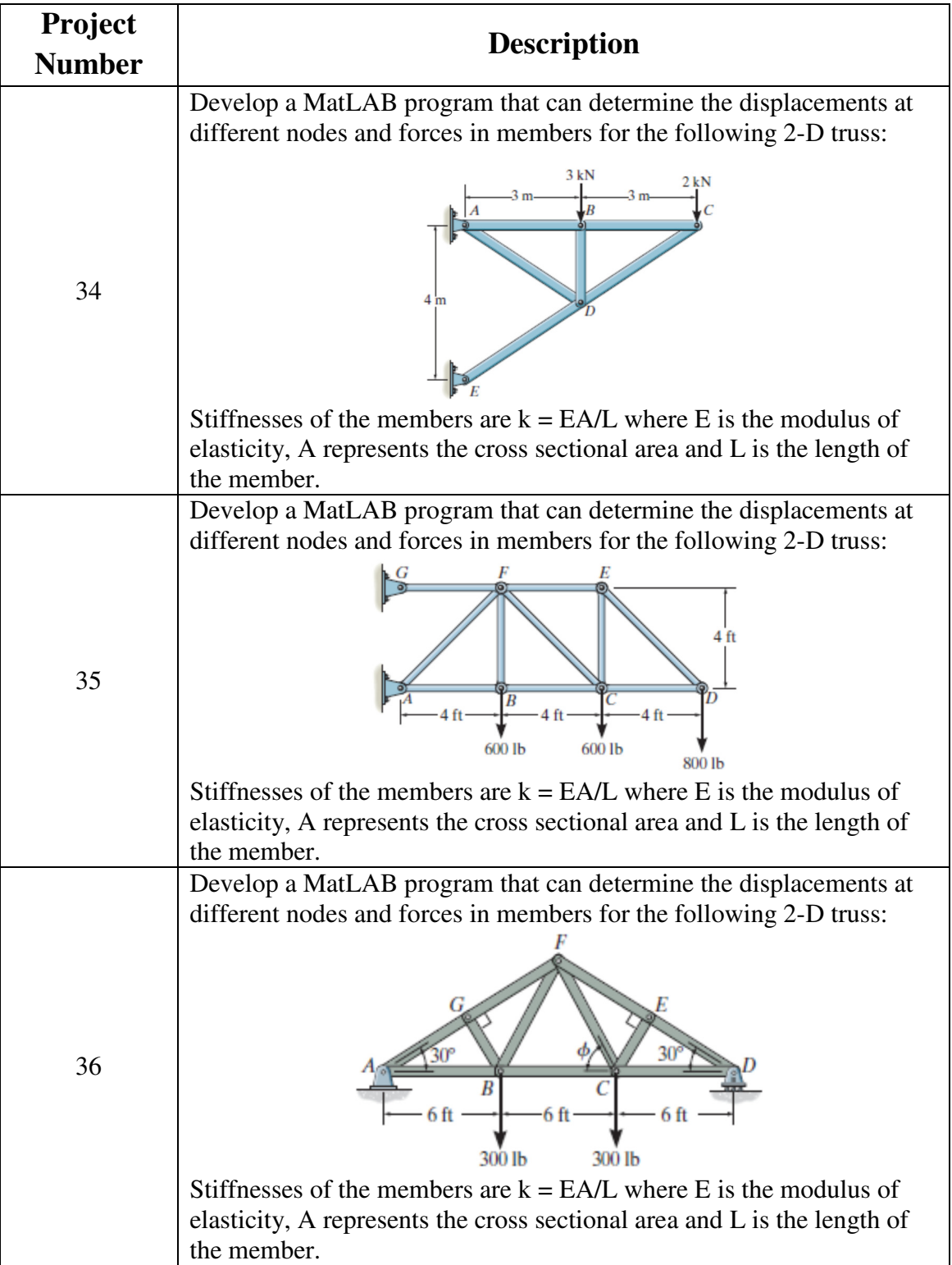

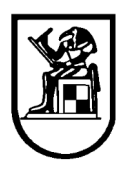

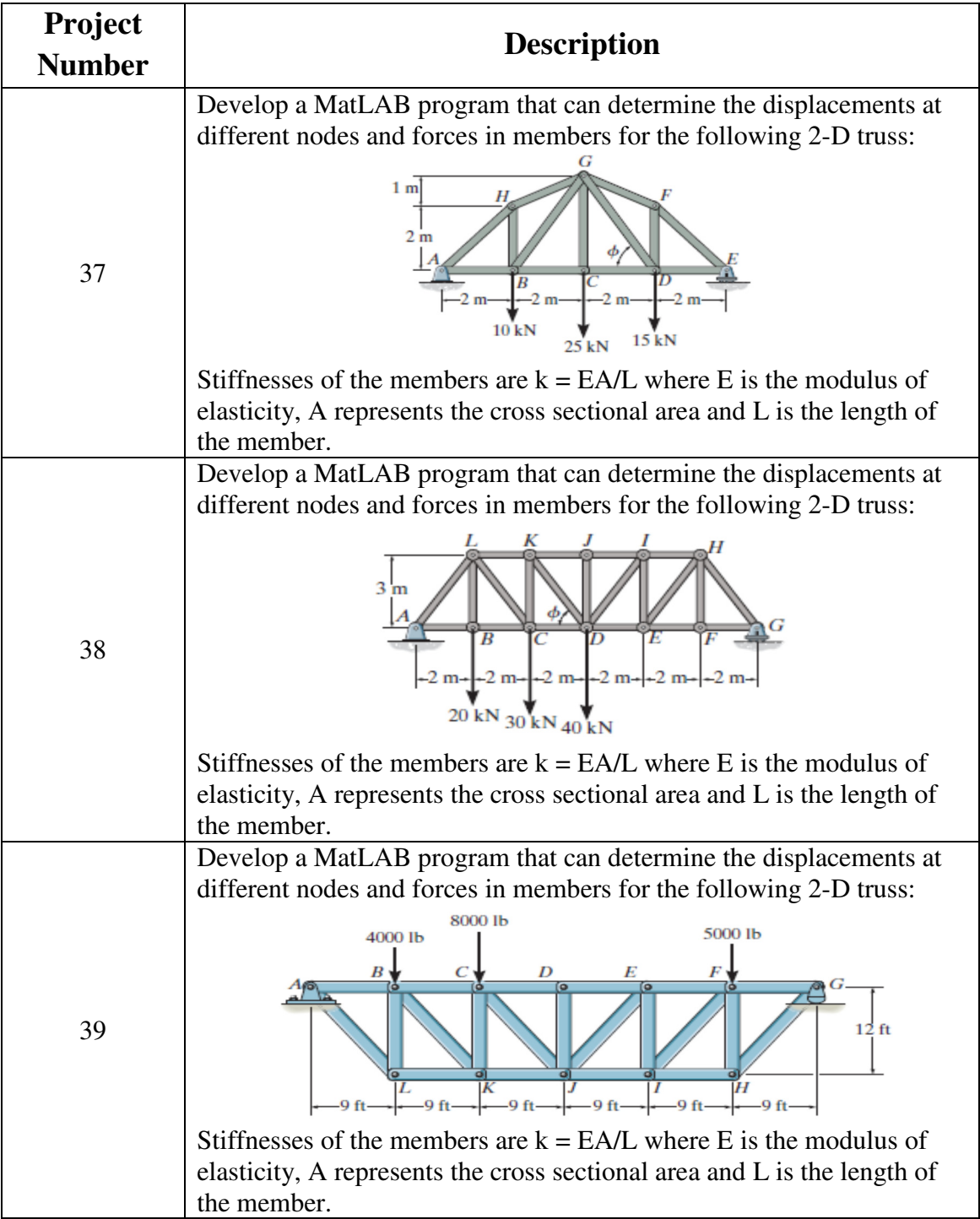

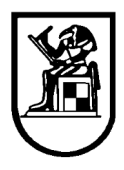

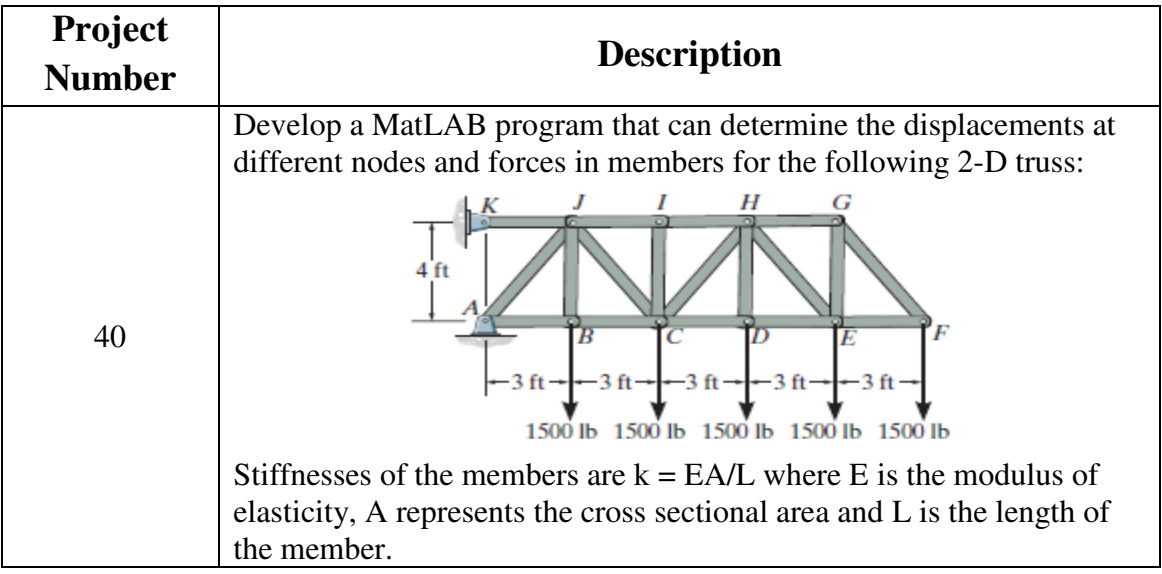

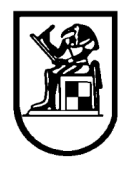

## **Level 2: Maximum Possible Grade 7**

**Submittals:** MatLab File – Snapshots of Solution – Comparison with MatLAB Built-in function solution.

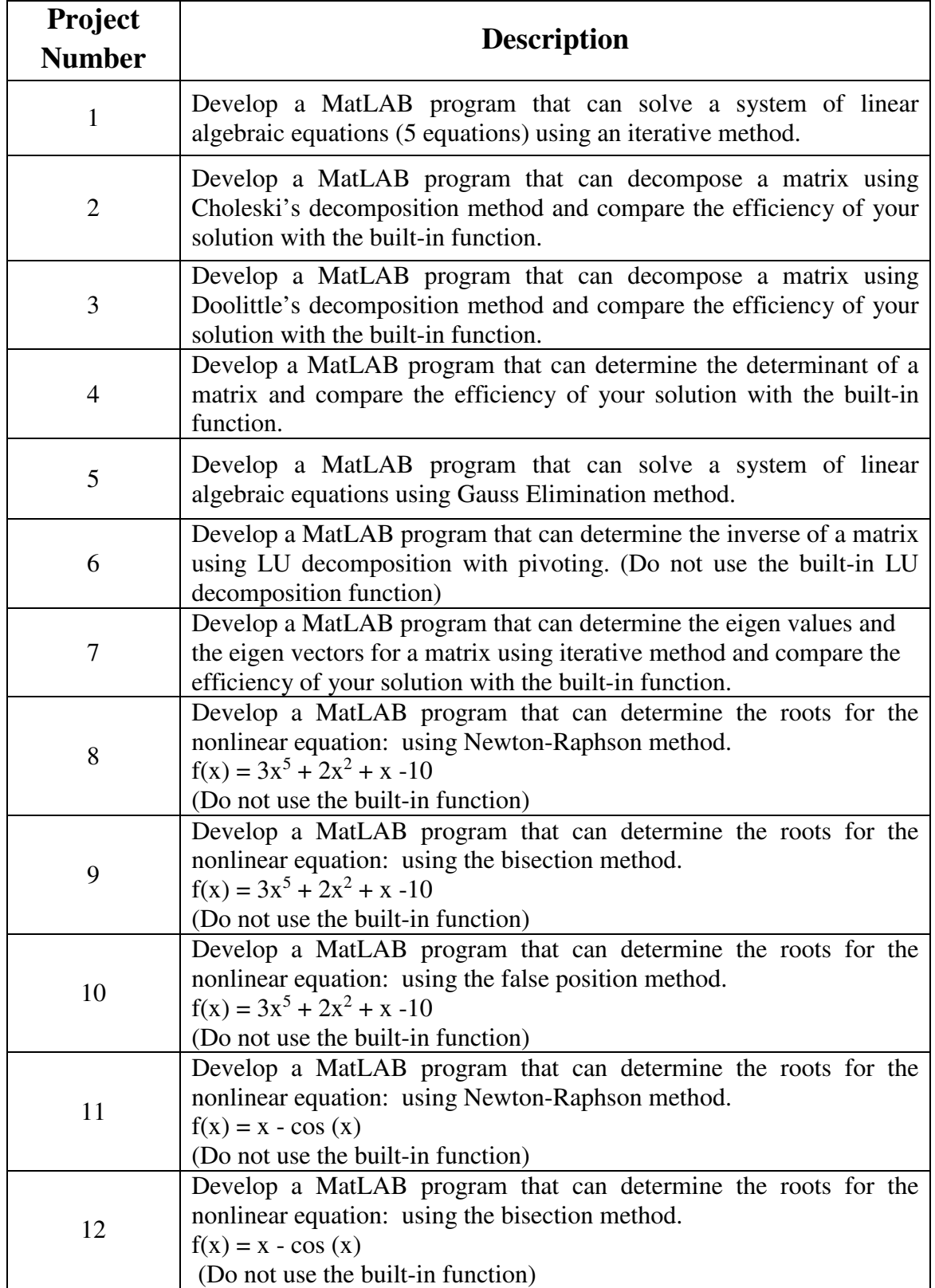

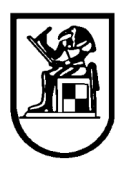

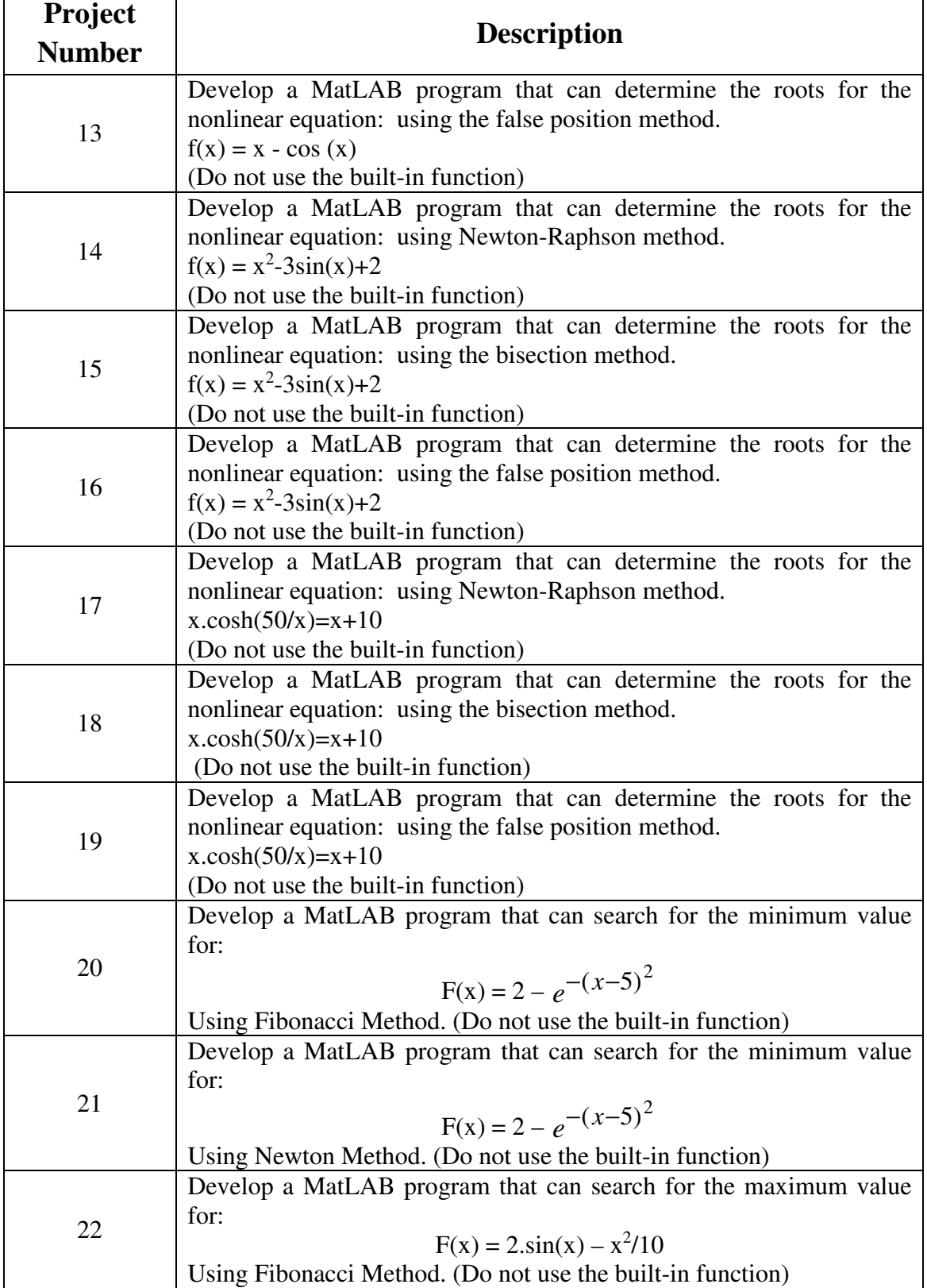

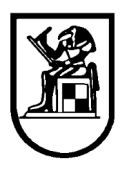

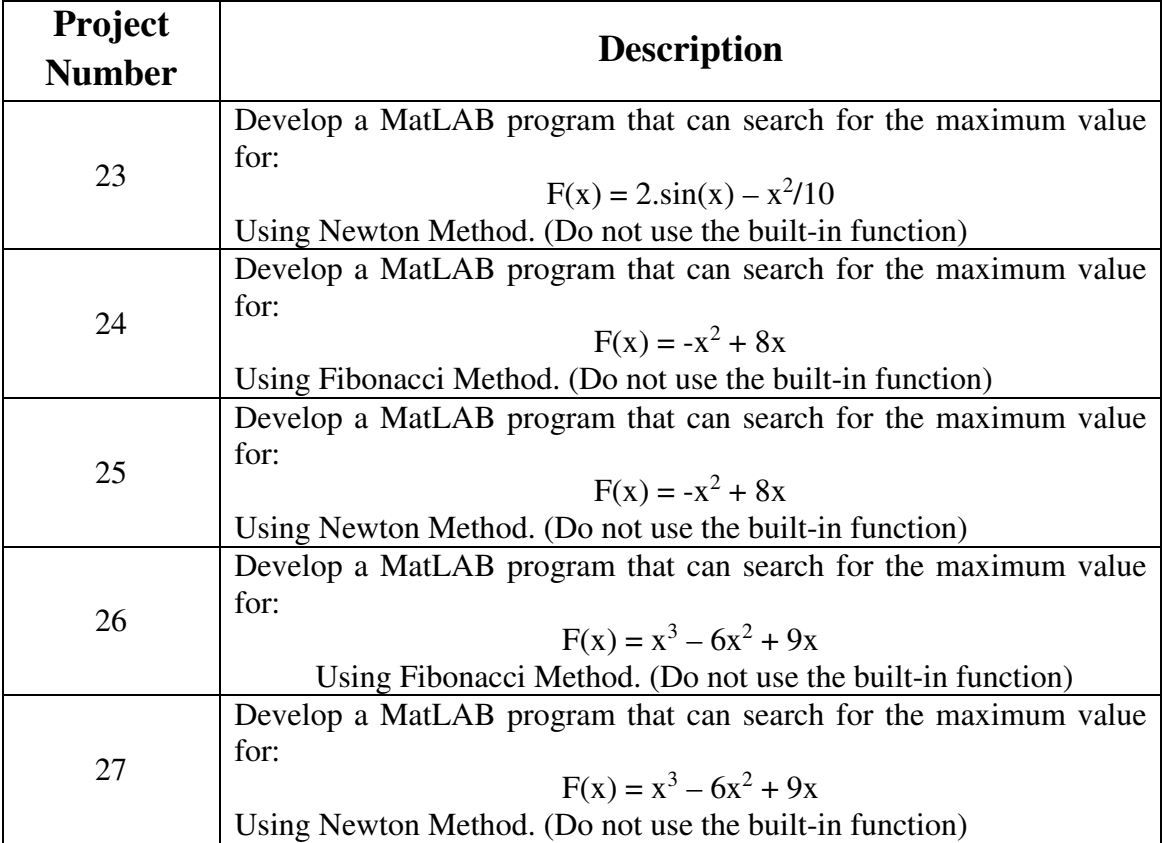